## Séance 7 : Modules et types abstraits

## L1 – Université Côte d'Azur

Dans les exercices suivants, on manipule des arbres binaires d'expression arithmétiques (non vides), comme définis dans le cours. Les expressions seront des nombres entiers (sur les feuilles de l'arbre) ou des chaînes de caractères contenant les opérations (sur les nœuds de l'arbre).

On ne s'intéresse pas à la façon dont les arbres sont représentés, on va utiliser uniquement les fonctions suivantes :

- arbre(r, Ag, Ad) qui renvoie un arbre de racine r et de fils Ag (gauche) et Ad (droit);
- est\_feuille(obj) qui renvoie True si obj est une feuille, et False sinon ;
- racine(A) qui renvoie la racine de l'arbre A
- fg(A) qui renvoie le fils gauche de l'arbre A
- fd(A) qui renvoie le fils droit de l'arbre A.

## **Exercice 1** — Mise en route  $(\star)$

1. Téléchargez le fichier abe.py à l'adresse https://upinfo.univ-cotedazur. fr/~obaldellon/L1/py/tp7/abe.py Placez-le dans le répertoire où vous écrivez vos TP. Créez un fichier tp7-arbres.py. Quelle ligne faut-il écrire dans ce fichie[r pour pouvoir utiliser les fonctions dé-](https://upinfo.univ-cotedazur.fr/~obaldellon/L1/py/tp7/abe.py)

finies dans abe.py?

2. [Sans utiliser de liste, mais uniquement](https://upinfo.univ-cotedazur.fr/~obaldellon/L1/py/tp7/abe.py) la fonction arbre(r, Ag, Ad), créez l'arbre A1 défini ci-contre.

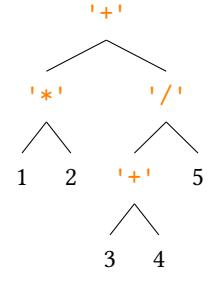

**Exercice 2** — Manipulation d'arbres  $(\star \star)$ 

- 1. Écrire une fonction contient42(A) qui renvoie True si une des feuilles de l'arbre A est 42, et False sinon.
- 2. Écrire une fonction compte\_pairs(A) qui renvoie le nombre de feuilles de A qui sont des nombres pairs.
- 3. Écrire une fonction feuilles\_paires(A) qui renvoie la liste des feuilles de A qui sont des nombres pairs.

On appelle *profondeur* d'un nœud la distance entre ce nœud et la racine.

- 4. Écrire une fonction liste\_profondeur $(A, n)$  qui renvoie la liste des nœuds de A de profondeur n
- 5. Écrire une fonction profondeur\_max\_pairs(A) qui renvoie la profondeur maximale des feuilles paires de A (et None si A n'a pas de feuille paire).

## **Exercice 3** — Comptage et transformation  $(\star \star)$

1. Programmez une fonction compter(A, op) renvoyant le nombre d'apparitions de l'opérateur op dans l'arbre A.

2 2

 $| >>$  compter(A1, '+') 1

2. Programmez une fonction remplacer(A, op1, op2) qui renvoie une copie de l'arbre A où chaque apparition de l'opérateur op1 aura été remplacée par l'opérateur op2.

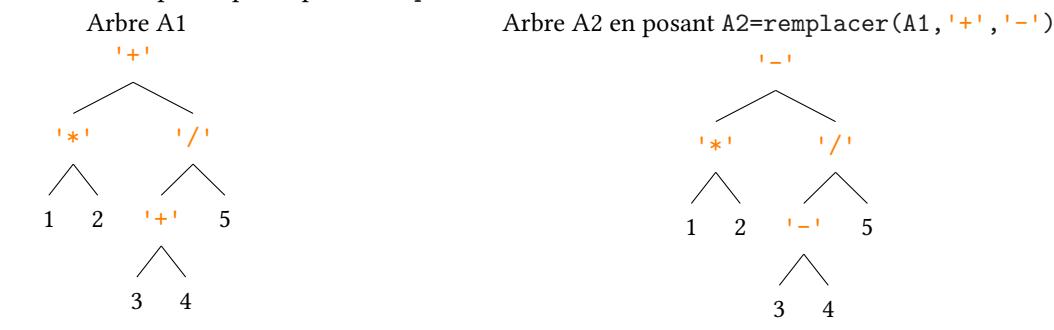

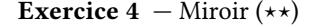

Programmez la fonction miroir(A) retournant l'image inversée (à tous les niveaux) de l'arbre A.

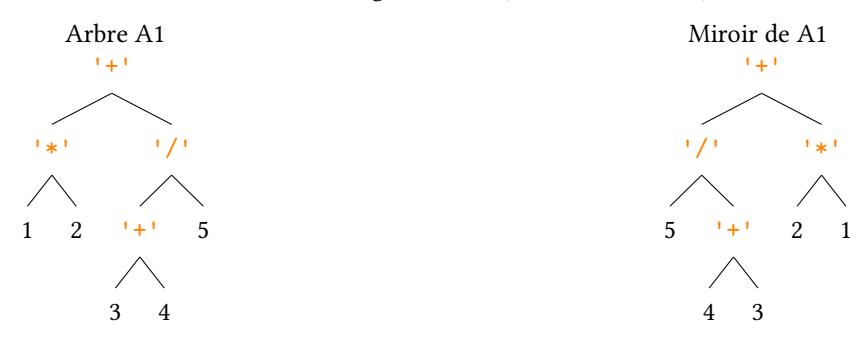

**Exercice 5** — Parcours suffixe et évaluation avec une pile ( $\star \star \star$ )

Le but de cette exercice est d'évaluer des expressions arithmétiques automatiquements. Certes, Python sait déjà le faire, mais il peut intéressant de savoir le programmer soi-même.

Il est assez difficile de transformer une expression représentée par une chaîne (par exemple "1+(4+5\*3)") en arbre. Il faut gérer les priorités et les parenthèses. Il existe cependant une écriture, la fameuse *notation polonaise inversée* (NPI), très simple à transformer en arbre. C'était la notation utilisée par les calculatrices HP <sup>1</sup> lors de la jeunesse de mon père (ce qui ne nous rajeunit pas…). La NPI s'obtient par un parcours en profondeur suffixe. Par exemple, le parcours profondeur suffixe de l'expression  $(1-2)*(3+4)$  est

$$
[1, 2, '-'', 3, 4, '+'', '*)]
$$

- 1. Écrivez un programme arboriser qui prend une liste en NPI et renvoie l'arbre correspondant. On utilisera un pile pour stocker les résultats intermédiaires. Pour information vous pouvez télécharger le module pile.py (celui du cours) à l'adresse : https://upinfo.univ-cotedazur.fr/~obaldellon/L1/py/tp7/pile.py
- 2. En utilisant la fonction arboriser et la fonction valeur (cours 7 page 43) qui calcule la valeur associée à un arbre binaire arithmétique, écrire une fonction calcul qui donne le résultat du calcul donnée en argument en notation NPI.

$$
\begin{array}{c}\n1 \\
1 \\
2\n\end{array}
$$
  $\Rightarrow$   $\text{calcul}([1, 2, ' -', 3, 4, ' +', ' *'])$ 

- 3. Écrire une fonction calcul\_direct qui fait la même chose que la fonction calcul mais sans passer par un arbre et en faisant le calcul directement avec une pile.
- 4. Écrire une fonction calcul\_chaîne qui calcule la valeur d'une chaîne en NPI.

>>> calcul chaîne('1 2 - 3 4 + \*') -7 1  $\overline{2}$ 

<sup>1.</sup> https://fr.wikipedia.org/wiki/Calculatrices\_HP